### **Contents**

- **[Example with an Autoecoder](#page-0-0)**
- **[Next autoencoder](#page-0-1)**
- [The softmax layer comes from the softmax algorithm we used earlier](#page-1-0)
- **[Construct the deep network](#page-1-1)**
- <span id="page-0-0"></span>[Train the deep net \(This is "fine tuning" the net\)](#page-1-2)

#### **Example with an Autoecoder**

```
% The data:
[X,T] = wine_dataset;
% Construction of the first autoencoder:
hiddenSize = 10:
autoenc1 = trainAutoencoder(X,hiddenSize,... 'L2WeightRegularization',0.001,...
     'SparsityRegularization',4,...
     'SparsityProportion',0.05,...
     'DecoderTransferFunction','purelin');
% Extract the "features" in the hidden layer
features1 = encode(autoenc1,X);
```

```
view(autoenc1);
```
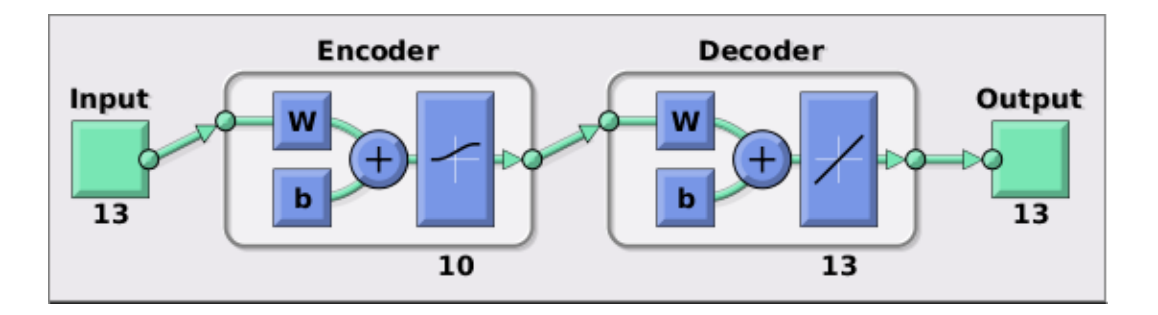

#### **Next autoencoder**

```
% Construction of a second autoencoder
hiddenSize = 10;
autoenc2 = trainAutoencoder(features1, hiddenSize, ...
     'L2WeightRegularization',0.001,...
     'SparsityRegularization',4,...
     'SparsityProportion',0.05,...
     'DecoderTransferFunction','purelin',...
     'ScaleData',false);
% Extract the features on the hidden layer
features2 = encode(autoenc2,features1);
view(autoenc2);
```
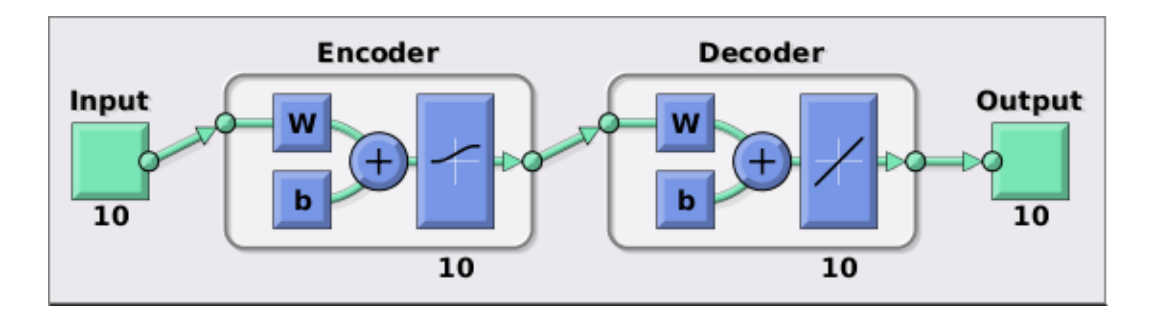

**The softmax layer comes from the softmax algorithm we used earlier**

```
%Train a softmax layer:
softnet = trainSoftmaxLayer(features2,T,'LossFunction','crossentropy');
view(softnet);
```
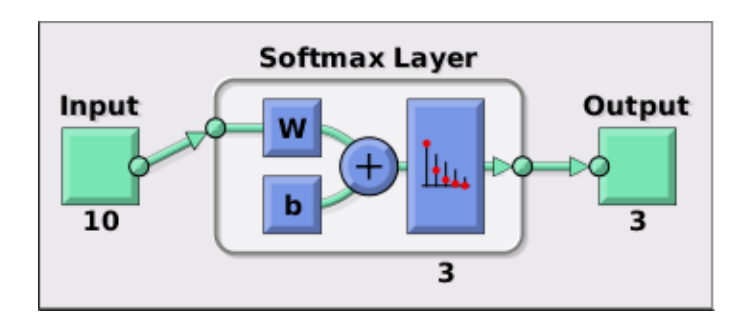

## **Construct the deep network**

```
% Stack the encoders together to get the deep network:
deepnet = stack(autoenc1,autoenc2,softnet);
```
view(deepnet);

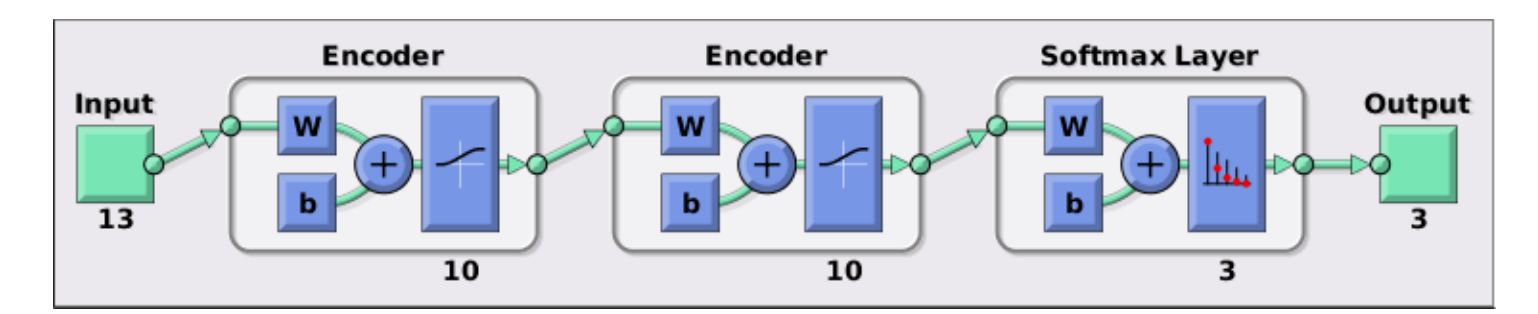

# **Train the deep net (This is "fine tuning" the net)**

```
[deepnet,tr]=train(deepnet,X,T);
wine_type=deepnet(X);
```

```
plotconfusion(T,wine_type)
```
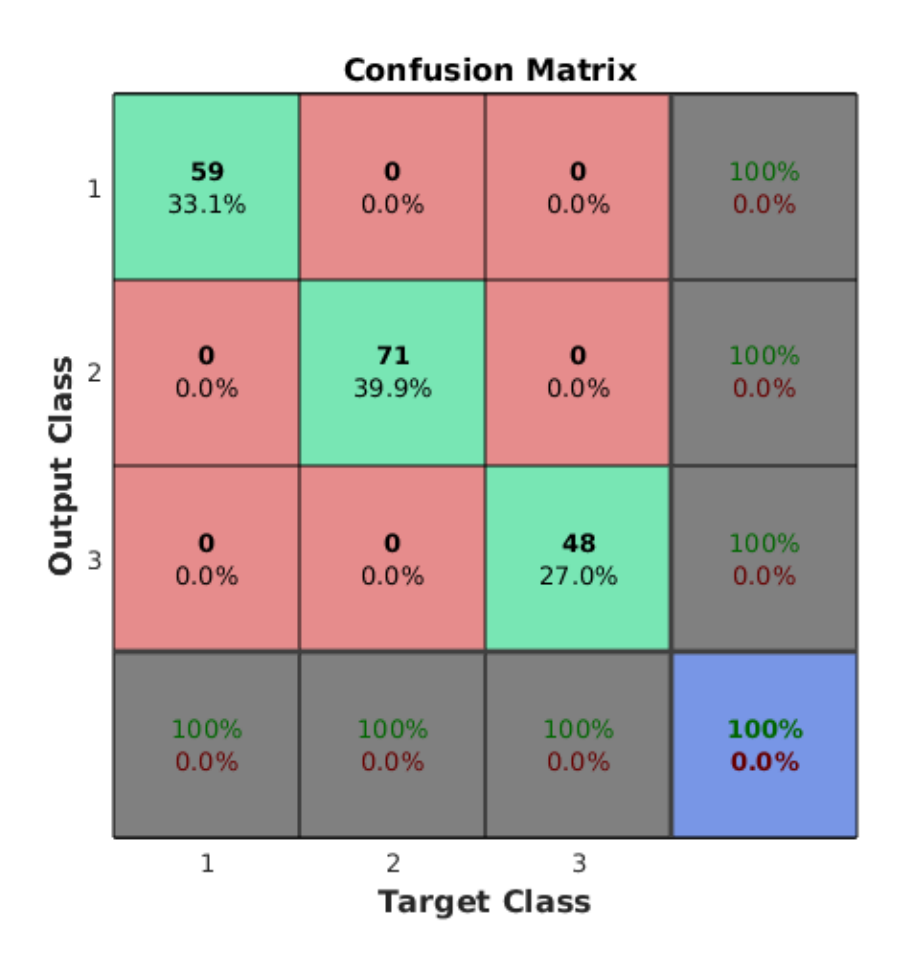

*[Published with MA](http://www.mathworks.com/products/matlab/) TLAB® R2016a*